# **Remote Operations Interactive Command Modules (RO-ICM)**

# **Best Current (2019) Practices For Web Services Development**

**Article Format Of Presentation**

Document #PLPC-180056 Version 0.4 February 12, 2019

This Document is Available on-line at: <http://www.by-star.net/PLPC/180056>

**Mohsen BANAN** Email: <http://mohsen.1.banan.byname.net/contact>

# **Contents**

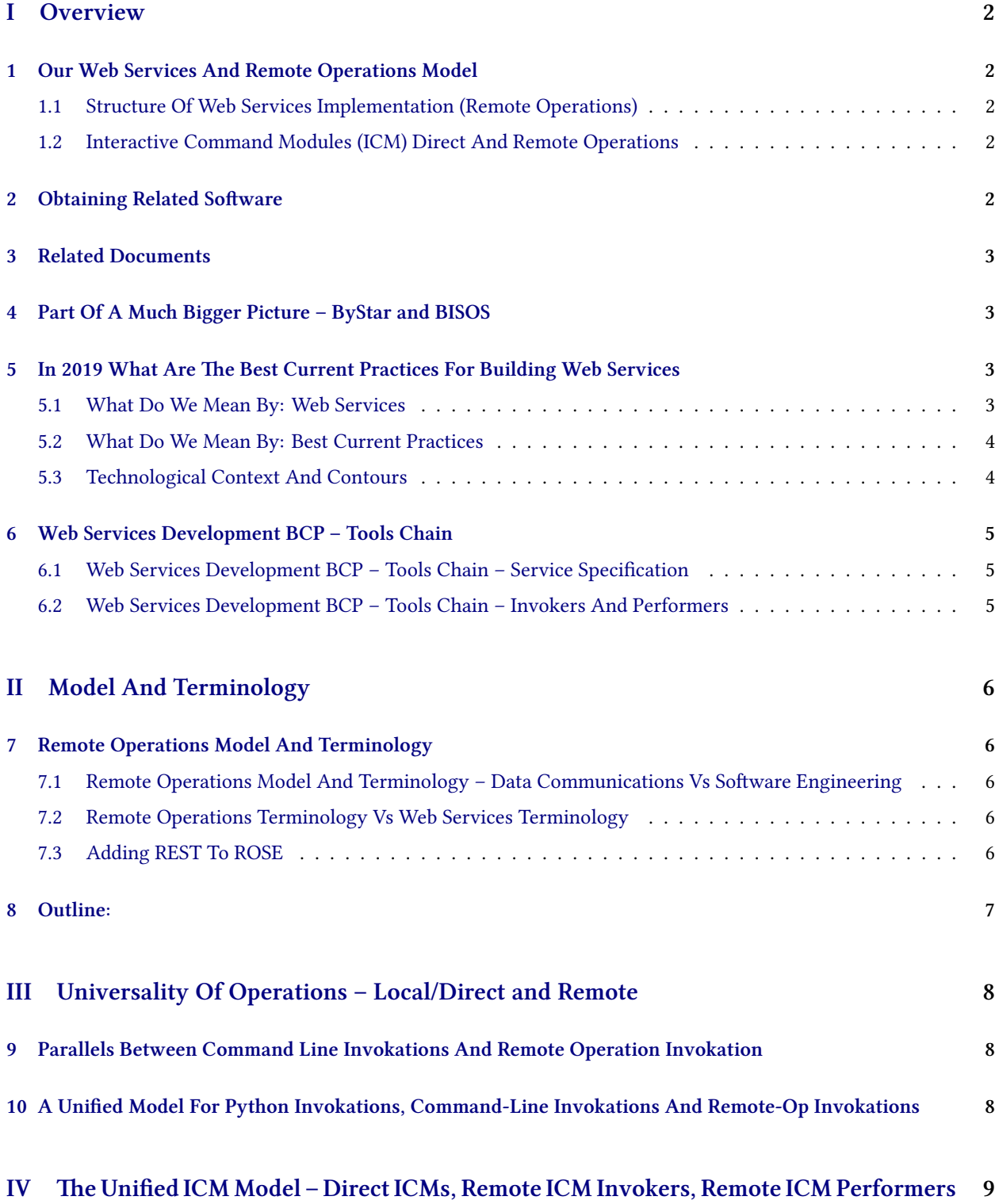

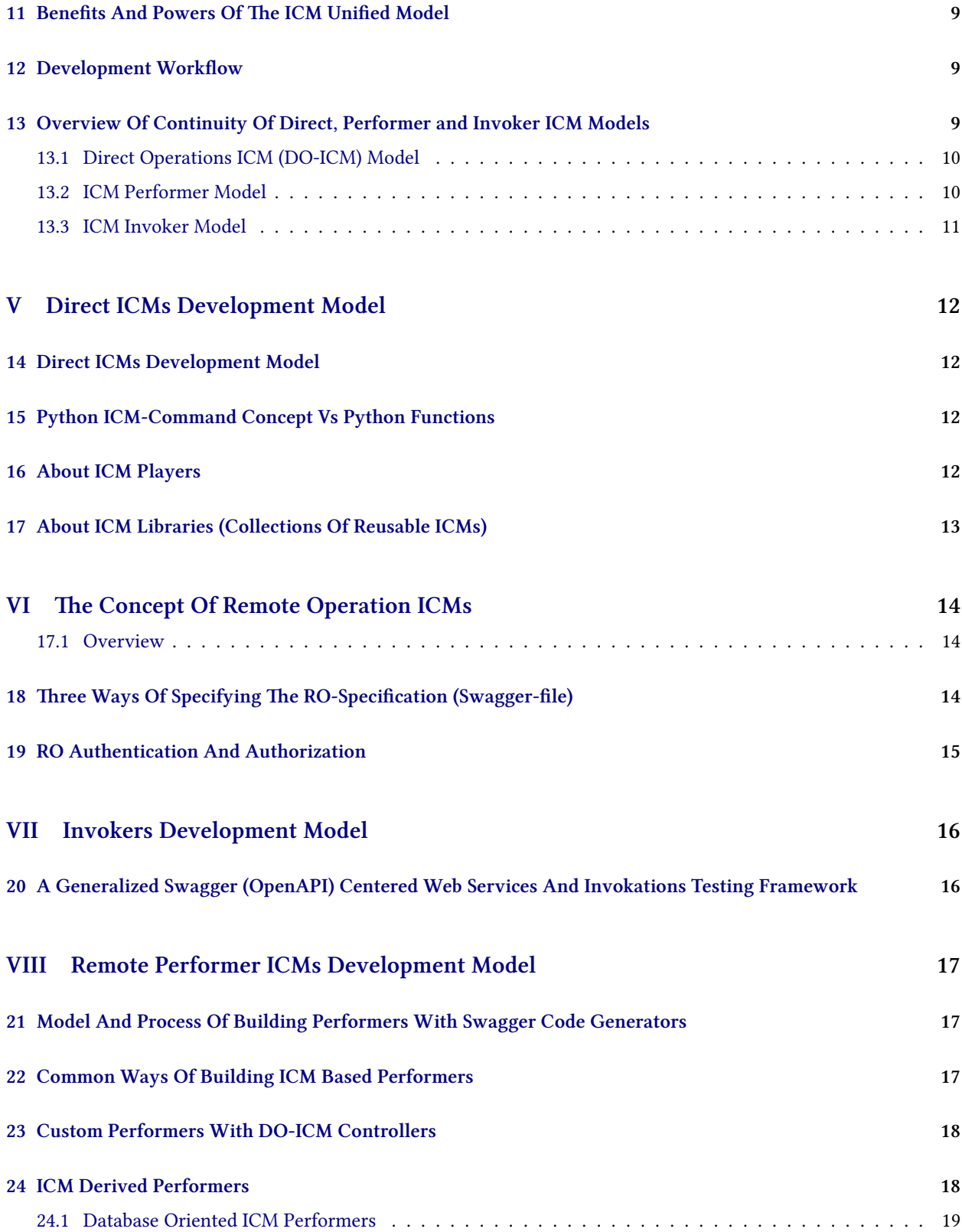

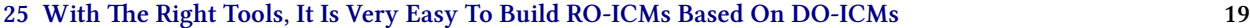

# **List of Figures**

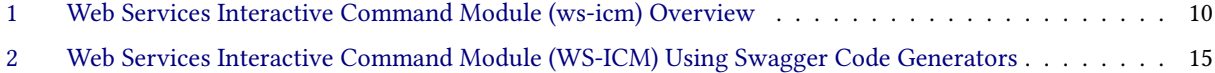

# <span id="page-4-0"></span>**Part I Overview**

### <span id="page-4-1"></span>**1 Our Web Services And Remote Operations Model**

### <span id="page-4-2"></span>**1.1 Structure Of Web Services Implementation (Remote Operations)**

Implemenation Of Remote Operations Can Typically Be Structured As:

- 1. Remote Performer Implementation <http://www.by-star.net/PLPC/180056>
- 2. Remote Invoker Implementation <http://www.by-star.net/PLPC/180057>
- 3. Direct Operations Implementation <http://www.by-star.net/PLPC/180050>

This document focuses on Remote Performer Implementation.

You should read this document alongside the mentioned documents.

Interactive Command Modules (ICM) allow for consistent Direct and Remote Operations.

Notes:

### <span id="page-4-3"></span>**1.2 Interactive Command Modules (ICM) Direct And Remote Operations**

Our implementation model for remote operations is based on the model of Interactive Command Modules (ICM).

The Interactive Command Modules Framework allows for a Direct Operation to be split into a Performer Remote Operation module and an Invoker Remote Operation module.

The Interactive Command Modules Framework allows for a Remote Operation to also be used as Direct Remote. The Interactive Command Modules Framework allows for operations to be mapped to command-line invocations.

Notes:

### <span id="page-4-4"></span>**2 Obtaining Related Software**

Software (Open-Source):

- pip-pkg at PyPi: <https://pypi.org/project/unisos.mmwsIcm>
- GitHub: <https://github.com/bisos-pip/mmwsIcm>

Notes:

### <span id="page-5-0"></span>**3 Related Documents**

**Interactive Command Modules (ICM) and Players A Framework For Cohesive Generalized Scripting** <http://www.by-star.net/PLPC/180050> —[[4](#page-22-0)]

**Remote Operations Interactive Command Modules (RO-ICM) Best Current (2019) Practices For Web Services Development** <http://www.by-star.net/PLPC/180056> — [\[3\]](#page-22-1)

**A Generalized Swagger (OpenAPI) CenteredWeb Services Invocations And Testing Framework** [http://www.by](http://www.by-star.net/PLPC/180057)[star.net/PLPC/180057](http://www.by-star.net/PLPC/180057) — [\[1](#page-22-2)]

**Extending SON To Clouds And Things GOSSONoT: A Generalized Open-Source Self Organizing Network of Things Platform** <http://www.by-star.net/PLPC/180052> —[[2\]](#page-22-3)

Notes:

## <span id="page-5-1"></span>**4 Part Of A Much Bigger Picture – ByStar and BISOS**

This Software is Part Of A Much Bigger Picture.

This Software Is Part Of: [The Libre-Halaal ByStar Digital Ecosystem](http://www.by-star.net) And Part Of: [BISOS: ByStar Internet Services](http://www.by-star.net/PLPC/180047)

[OS](http://www.by-star.net/PLPC/180047)

This software is primarily being used and developed in that context.

Notes:

### <span id="page-5-2"></span>**5 In 2019 What Are The Best Current Practices For Building Web Services**

### <span id="page-5-3"></span>**5.1 What Do We Mean By: Web Services**

<sup>•</sup> machine-to-machine (application-to-application) oriented

- Modeled As Remote Operations
- Based on Web Protocols And Web Data Encoding Standards
	- **–** http, xml, json

Notes: Frame Notes

### <span id="page-6-0"></span>**5.2 What Do We Mean By: Best Current Practices**

Technology, Processes, Procedures and Paractices That Reflect Industry Consensus Towards Being:

- Rich and Growing Tools Base And Environment For Development, Testing And Operation
- Easy to Code And Debug In Single Local Process Model
- Consistent Code Generation For Invokers And Performers
- Scalable and Reliable

Notes:

#### <span id="page-6-1"></span>**5.3 Technological Context And Contours**

#### **Technological Context**

*Contours Of Chosen Key Ingridients*

- Web Services (Remote Operations Conetxt)
	- **–** Fully FLOSS (Libre-Halaal) Tools and Environment
	- **–** Service Specification Open API 3 (fka Swagger)
	- **–** Operations Protocol http Web Services
	- **–** Performer Language Python 3
	- **–** Invoker Language Python 3
- Developemnt Framework: Interactive Commands Module (ICM)

Notes: Frame Notes

### <span id="page-7-0"></span>**6 Web Services Development BCP – Tools Chain**

### <span id="page-7-1"></span>**6.1 Web Services Development BCP – Tools Chain – Service Specification**

#### **Web Services Development BCP – Tools Chain – Service Specification**

*Contours Of Chosen Key Tools*

- Python Interactice Command Modules (ICM) Framework
- Swagger Tool Chain:
	- **–** Swagger-Editor Used For Looking At Operations Specification Not For Editing Them
	- **–** Swagger-Verifier (validator-badge) to help verify that Operations-Specification is correct

Notes:

### <span id="page-7-2"></span>**6.2 Web Services Development BCP – Tools Chain – Invokers And Performers**

#### **Web Services Development BCP – Tools Chain**

#### *Contours Of Chosen Key Tools*

- Performer Tool Chain:
	- **–** Swagger-codegen Only Performer Side Python3 feature is used Flask+Connexion+ServerStubs
- Invoker Tool Chain:
	- **–** Swagger-UI Auto included in every service
	- **–** Python Bravado Equivalent of Invoker Codegenartor But Better
	- **–** unisos.mmwsIcm rinvoker.py Batch equivalent of Swagger-UI
	- **–** unisos.mmwsIcm ro.py invoke-specification invoke-verification invoke-reporting

# <span id="page-8-0"></span>**Part II Model And Terminology**

## <span id="page-8-1"></span>**7 Remote Operations Model And Terminology**

<span id="page-8-2"></span>**7.1 Remote Operations Model And Terminology – Data Communications Vs Software Engineering**

**Model And Terminology – Data Communications Vs Software Engineering**

*ROSE: Remote Operations Services Element*

- Remote Operations Services Model And Terminology Was First Introduced In 1988 By Data Comm Experts
- Models and Terminology Inferior To It Has Been Used By Software Engineers (Hacks) And Have Become Mainstream

Best Practice is to use proper, complete and correct model and terminology with discipline.

We will be using ROSE's model and terminology of Operations (with some augmentations), Invokers and Performers – not clients and servers.

Notes:

### <span id="page-8-3"></span>**7.2 Remote Operations Terminology Vs Web Services Terminology**

#### **Remote Operations Terminology Vs Web Services Terminology**

*See ROSE: Remote Operations Services Element – X.219 For Details*

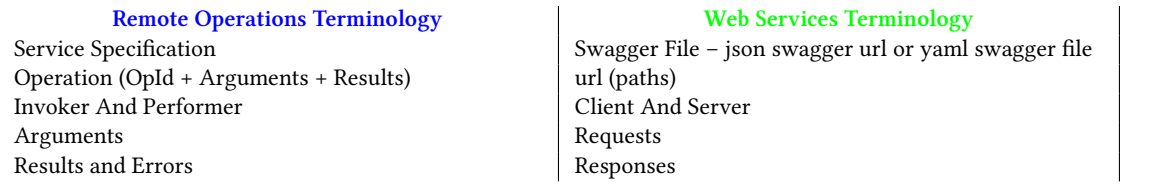

Notes:

### <span id="page-8-4"></span>**7.3 Adding REST To ROSE**

#### **Adding REST to ROSE**

*Remote Operations Services Element and Representational State Transfer*

The basic concepts of ROSE (Remote Operations Services Element) can easily be augmented by the basic concept of REST (Representational State Transfer).

In the Web Services context we can go from Remote Operations to REST's object, method model by introducing the notion of "RO-DestSap" (Remote Operation Destination Service Access Point).

Notes:

# <span id="page-9-0"></span>**8 Outline:**

- Universality Of Operations Local/Direct and Remote
- Unified ICM Model Direct Operations ICMs (DO-ICM) and Remote Operations ICMs (RO-ICMs)
- Direct ICMs Development Model
- Model Of Remote Operations ICMs
- Remote Invoker ICMs Development Model
- Remote Performer ICMs Development Model

## <span id="page-10-0"></span>**Part III**

# **Universality Of Operations – Local/Direct and Remote**

<span id="page-10-1"></span>**9 Parallels Between Command Line Invokations And Remote Operation Invokation**

**Parallels Between Command Line Invokations And Remote Operation Invokation**

*Options And Arguments Vs Parameters* Command Line:

- Options
- Args

Remote Operations:

• Parameters

Notes:

# <span id="page-10-2"></span>**10 A Unified Model For Python Invokations, Command-Line Invokations And Remote-Op Invokations**

Python Invokation Inputs: Complex Arguments Python Invokation Outputs: Complex Return Values Command-

Line Invokation Inputs: Options And Args Command-Line Invokation Outputs: stdout, stderr Remote-Operation

Invokation Inputs: parameters Remote-Operation Outputs: Results, Errors

Python Remote ICM (Interactive Commands Module) Model Transparently Unifies The Three

You just write your python code, the CLI and Remote Operations are fully auto generated.

### <span id="page-11-0"></span>**Part IV**

# **The Unified ICM Model – Direct ICMs, Remote ICM Invokers, Remote ICM Performers**

## <span id="page-11-1"></span>**11 Benefits And Powers Of The ICM Unified Model**

Most of your development life-cycle is in a local and single process environment.

At will you map to command line.

At will you can split the functionality to remote-operations (Web Services).

You can switch between the three models by maintaining a single code base.

Notes:

### <span id="page-11-2"></span>**12 Development Workflow**

- 1. Develop Your ICM As An Ordinary Local Command Line Module With ICM Parameters And Args
- 2. Use/Test Your ICM On Command Line Or With A ICM-Player
- 3. Augment Your Local ICM With Swagger Annotations Similar To Java's @Api
- 4. Create A Swagger Operations-Specification And Validate It
- 5. Pass The Swagger Operations-Specification Through codegen which will use the ICM's Operations
- 6. Run The Performer As A Service
- 7. Point the ICM-Invoker To The Performer's Operations-Specification
- 8. Build Your Application Based On The ICM-Invoker Cmnds

Notes:

## <span id="page-11-3"></span>**13 Overview Of Continuity Of Direct, Performer and Invoker ICM Models**

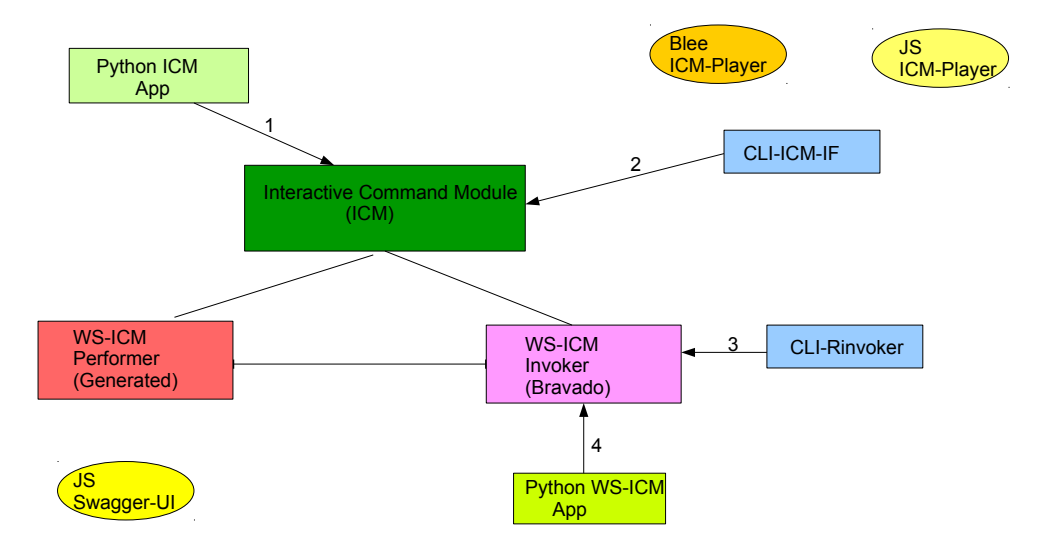

### <span id="page-12-2"></span>Web Services Interactive Command Modules (ws-icm)

Figure 1: Web Services Interactive Command Module (ws-icm) Overview

Notes: Frame Notes

### <span id="page-12-0"></span>**13.1 Direct Operations ICM (DO-ICM) Model**

ICM-Commands are directly invoked.

In a single process model where parameters and arguments and results are through the command line and file system.

Notes:

### <span id="page-12-1"></span>**13.2 ICM Performer Model**

Based on the ICM's self contained info, ICM-Performers can be launched to respond to Remote Operation Invokations.

The ICM Performer is auto generated from the ICM code.

### <span id="page-13-0"></span>**13.3 ICM Invoker Model**

Based on the Swagger file, The Remote-Invoker Maps the Swagger file onto command line.

# <span id="page-14-0"></span>**Part V Direct ICMs Development Model**

# <span id="page-14-1"></span>**14 Direct ICMs Development Model**

Basic Elements Of Direct ICMs

- 1. Cmnd Method
- 2. Cmnd Params
- 3. Cmnd Args
- 4. Interactivity or Not
- 5. Cmnd Outcome

Notes:

## <span id="page-14-2"></span>**15 Python ICM-Command Concept Vs Python Functions**

The Python ICM-Command Class (icm.Cmnd) includes: Cmnd.cmnd : Cmnd.Args: Cmnd.Params: Cmnd.WebSvcApi: Full description of ICM is provided in PLPC-180050

Notes:

# <span id="page-14-3"></span>**16 About ICM Players**

Based on the ICM's self-contained info, ICM modules can be used at cmnd-line or through auto-generated User-Interfaces.

# <span id="page-15-0"></span>**17 About ICM Libraries (Collections Of Reusable ICMs)**

ICM "Commands" can be included in ICM-Libraries which can then be combined.

# <span id="page-16-0"></span>**Part VI The Concept Of Remote Operation ICMs**

#### <span id="page-16-1"></span>**17.1 Overview**

Remote Operation ICMs (RO-ICMS) are governed by RO-Specifications (Swagger Spec, OpenApi Spec)

RO-Specifications are the axis around which everything revolves.

RO-Specifications are the "service contract" that permit language bindings for invokers and stable performer evolution.

Notes:

# <span id="page-16-2"></span>**18 Three Ways Of Specifying The RO-Specification (Swagger-file)**

- 1. Design and write the Service Specification in full in one place e.g., with swagger-editor. Then use codegenerators for both performer and invoker.
- 2. Design and write the Service Specification in pieces along with implementration (a la dropwizard). Then publish the aggregated swagger for code-generation of invokers. Performer is framework driven – no generated code.
- 3. Design and write the Service Specification in pieces along with implementration for single process usage. Then generate the aggregated Service Specification for use with code-generators for both performer and invoker.

Method (3) is that of Web Services ICM.

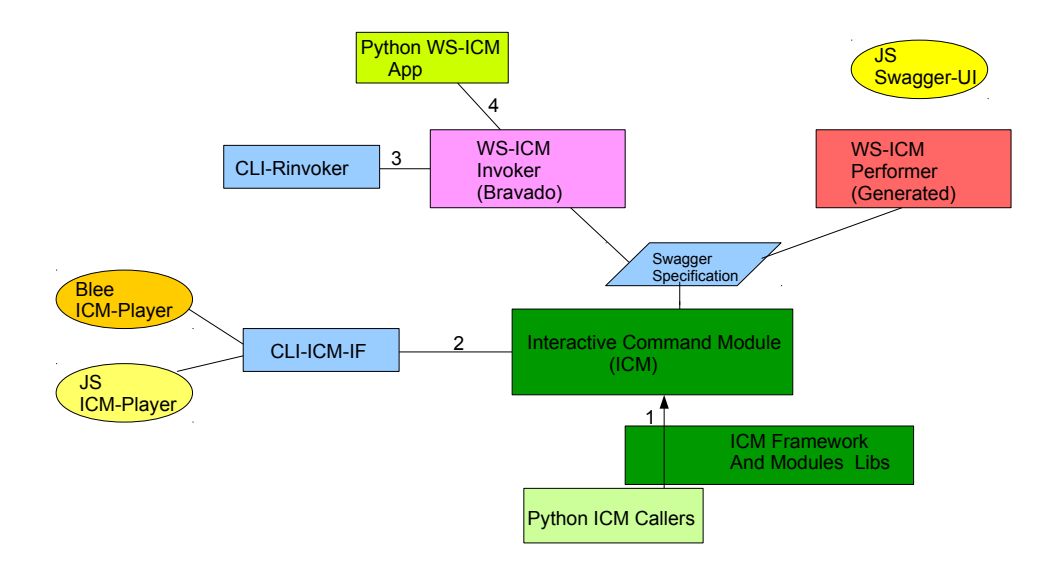

### <span id="page-17-1"></span>Web Services Interactive Command Modules (ws-icm) Code Generators & Libraries

Figure 2: Web Services Interactive Command Module (WS-ICM) Using Swagger Code Generators

Notes: Frame Notes

## <span id="page-17-0"></span>**19 RO Authentication And Authorization**

- 1. Bearer Tokens
- 2. Auth Library

# <span id="page-18-0"></span>**Part VII Invokers Development Model**

# <span id="page-18-1"></span>**20 A Generalized Swagger (OpenAPI) Centered Web Services And Invokations Testing Framework**

**A Generalized Swagger (OpenAPI) Centered Web Services And Invokations Testing Framework**

*PLPC-180057*

Invokers Development Model is described in:

**A Generalized Swagger (OpenAPI) CenteredWeb Services Invocations And Testing Framework** [http://www.by](http://www.by-star.net/PLPC/180057)[star.net/PLPC/180057](http://www.by-star.net/PLPC/180057) — [\[1](#page-22-2)]

# <span id="page-19-0"></span>**Part VIII Remote Performer ICMs Development Model**

# <span id="page-19-1"></span>**21 Model And Process Of Building Performers With Swagger Code Generators**

#### **Model And Process Of Building Performers With Swagger Code Generators**

The general process and model of building a RO-Performer service involves:

- 1. Obatin Or Create A Swagger File (svcSpec)
- 2. With The Swagger File, Generate Python-Flask Code (svcSpec -> PerformerCodeGen)
- 3. Add controllers For Each Operation (PerformerCodeGen + controllerCode)
- 4. Wrap and run the performer in a web server (Performers+Flask+Connexion+Apache+wsgi) Other choices for Apache-wsgi include:
	- nginx
	- uWSGI

Notes:

### <span id="page-19-2"></span>**22 Common Ways Of Building ICM Based Performers**

**Common Ways Of Building ICM Based Performers**

- 1. Custom Performers With DO-ICM Controllers
- 2. ICM Derived Performers
- 3. Database Oriented ICM Performers

#### <span id="page-20-0"></span>**Custom Performers With DO-ICM Controllers**

For Direct-Operations ICM Apps, The Stack Is:

- 1. Existing Swagger File (svcSpec)
- 2. Direct-Ops ICM (doIcm-ops)
- 3. Swagger Python-Flask Code Generation (svcSpec -> PerformerCodeGen -> doIcm-ops)
- 4. Flask
- 5. Connexion
- 6. Apache-2 wsgi

Notes:

## <span id="page-20-1"></span>**24 ICM Derived Performers**

For Direct-Operations ICM Apps, The Stack Is:

- 1. Direct-Ops ICM (doIcm-ops)
- 2. DO-ICM Auto Swagger File Generation (doIcm -> svcSpec)
- 3. Swagger Python-Flask Code Generation (svcSpec -> PerformerCodeGen -> doIcm-ops)
- 4. Flask
- 5. Connexion
- 6. Apache-2 wsgi

<span id="page-21-0"></span>For Database Oriented Apps, The Stack Is:

- 1. Direct-Ops ICM (DO-ICM)
- 2. DO-ICM Auto Swagger File Generation (doIcm -> svcSpec)
- 3. Swagger Python-Flask Code Generation (svcSpec -> PerformerCodeGen -> doIcm-ops)
- 4. Sqlalchemy
- 5. Mysql
- 6. Flask
- 7. Connexion
- 8. Apache-2 wsgi

Notes:

# <span id="page-21-1"></span>**25 With The Right Tools, It Is Very Easy To Build RO-ICMs Based On DO-ICMs**

**With The Right Tools, It Is Very Easy To Build RO-ICMs Based On DO-ICMs**

- 1. Build And Test Your DO-ICMs
- 2. Generate Swagger Files For Your DO-ICMs
- 3. Convert Your DO-ICMs to Performer-RO-ICMs
- 4. Use The Invoker-RO-ICMs Framework To Test The Remote Performer
- 5. Use The Invoker-RO-ICMs Framework Build Your Invoker Apps

## **References**

- <span id="page-22-2"></span>[1] " Mohsen BANAN ". " a generalized swagger (openapi) centered web services testing and invocations framework ". Permanent Libre Published Content "180057", Autonomously Self-Published, "December" 2018. [http://www.](http://www.by-star.net/PLPC/180057) [by-star.net/PLPC/180057](http://www.by-star.net/PLPC/180057).
- <span id="page-22-3"></span>[2] " Mohsen BANAN ". " extending son to clouds and things gossonot: A generalized open-source self organizing network of things platform ". Permanent Libre Published Content "180052", Autonomously Self-Published, "December" 2018. <http://www.by-star.net/PLPC/180052>.
- <span id="page-22-1"></span>[3] " Mohsen BANAN ". " remote operations interactive command modules (ro-icm) best current (2018) practices for web services development ". Permanent Libre Published Content "180056", Autonomously Self-Published, "September" 2018. <http://www.by-star.net/PLPC/180056>.
- <span id="page-22-0"></span>[4] " Neda Communications Inc". " interactive command modules (icm) and players a framework for cohesive generalized scripting a model for gui-line user experience ". Permanent Libre Published Content "180050", Autonomously Self-Published, "July" 2017. <http://www.by-star.net/PLPC/180050>.